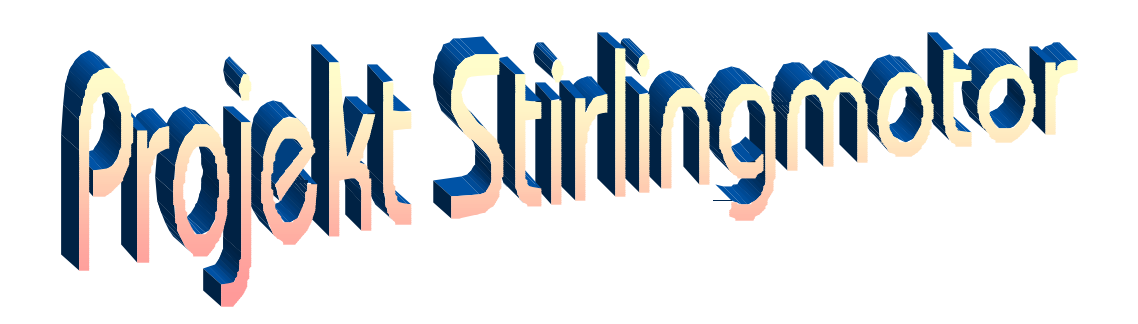

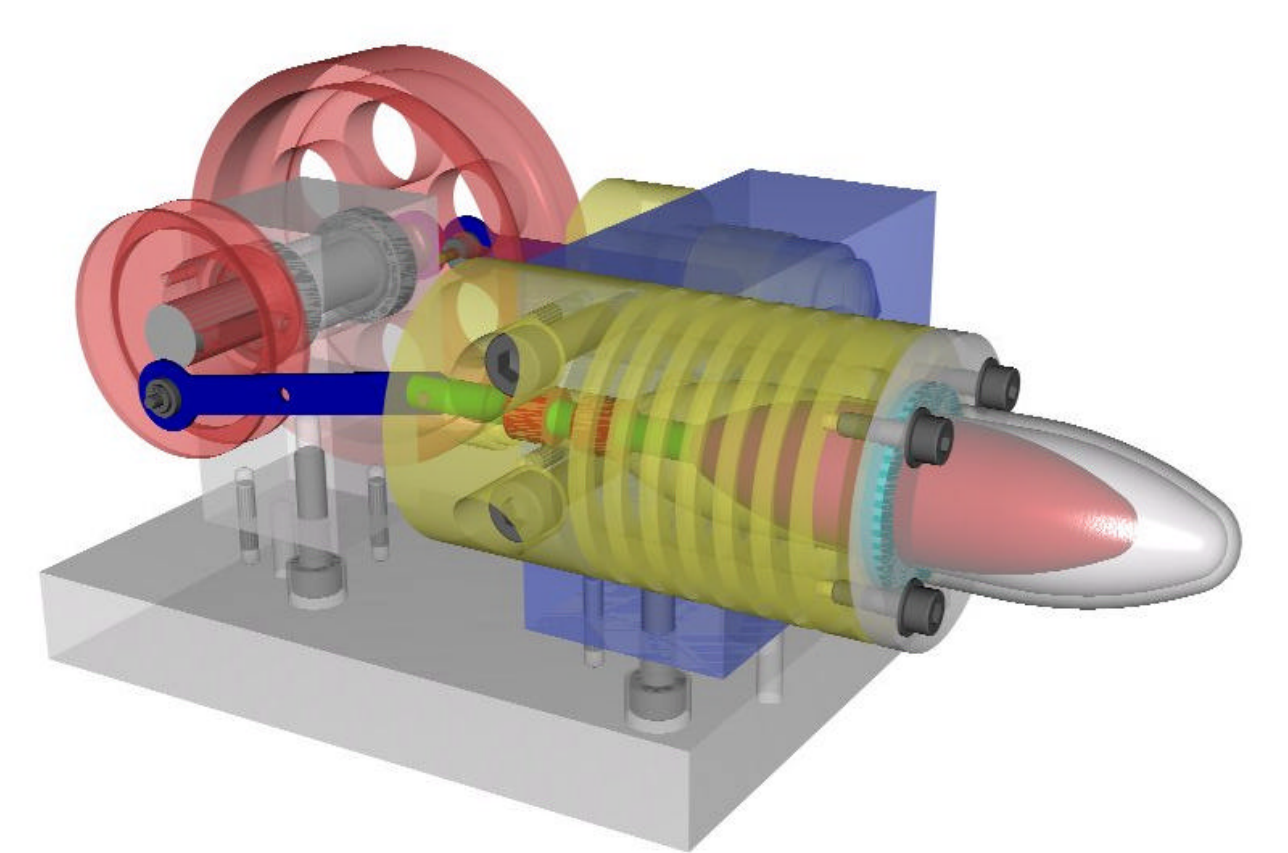

# **Inhaltsverzeichnis**

Geschichte 2 Stirling Prinzip 2 Projektbeschreibung 3 Projektablauf (Zeitplan) 4 Bau- und Betriebsanleitung 5 CAD-Zeichnungen

..\Stirling9012.doc

## **Die geschichtliche Entwicklung**

Im Jahre 1783 fuhren die Gebrüder Montgolfiere zum ersten Mal mit ihrem Heißluftballon. Dieses Ereignis hat gezeigt, daß erwärmte Luft in der Lage ist Arbeit zu leisten. Viele Erfinder versuchten um 1800 Wärmekraftmaschinen nach diesem Prinzip zu bauen. Eben soviele Ideen gerieten in Vergessenheit, ohne je veröffentlicht worden zu sein. Im Jahre 1816 wurde von Rober Stirling das erste Patent angemeldet. Die in Zusammenarbeit mit seinem Bruder James Stirling verbesserte Heißluftmaschine wurde 1827 patentiert. Von vielen Herstellern wurden viele Varianten von Wärmekraftmaschinen entwickelt. Als Stirlingmotoren werden Maschinen bezeichnet, bei denen der Stirlingprozeß noch erkannt wird. Auch John Herschel erkannte 1834, daß der angetriebene Stirlingmotor in der Lage ist, Kälte zu erzeugen. Bis heute arbeiten unsere Kühlschränke nach dem Stirlingprinzip.

### **Das Arbeitsprinzip des Stirlingmotors**

Der Brenner erhitzt die Luft, die sich im Motor befindet. Bedingt durch die Wärmeausdehnung werden der Arbeitskolben und die Schwungräder in Bewegung gesetzt. Während sich der Arbeitskolben nach außen bewegt, wird der Verdrängerkolben in den Heizzylinder geschoben.

Da der Verdrängerkolben keine Abdichtung besitzt, wird die heiße Luft an seiner Aussenwand vorbei in den durch Kühlrippen gekühlten Zylinderteil gedrückt. Da hier die Temperatur weit niedriger ist, kühlt sich die Luft schnell ab und verringert dabei ihr Volumen. Dadurch wird der Arbeitskolben wieder in den Zylinder gesaugt und die Schwungräder in Bewegung gehalten. Durch die Drehbewegung wird der Verdrängerkolben wieder in den Kühlteil zurückgezogen, wodurch die in diesem Raum befindliche Luft wieder in den Heizzylinder vorströmt. Sie heizt sich erneut auf, dehnt sich aus und leistet wieder Arbeit.

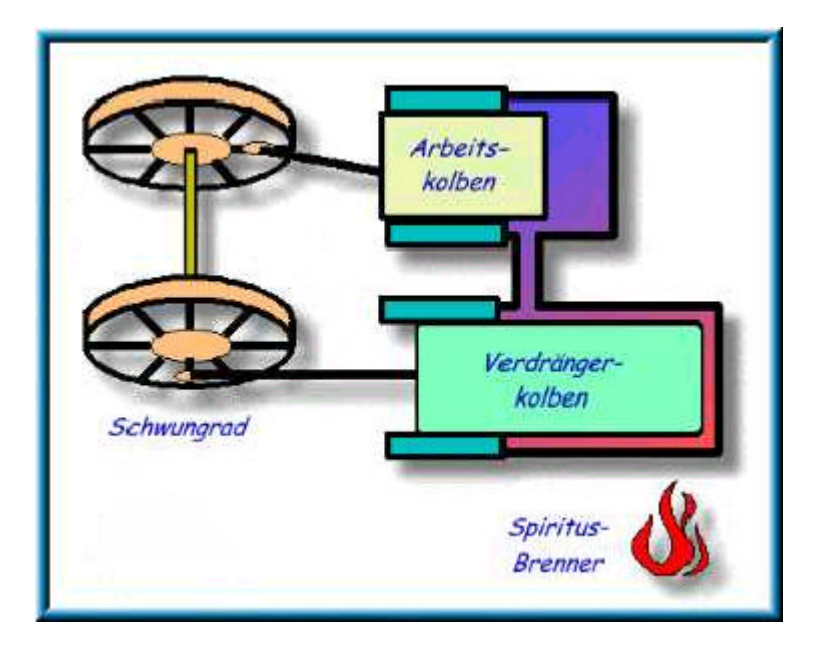

## **Projektbeschreibung**

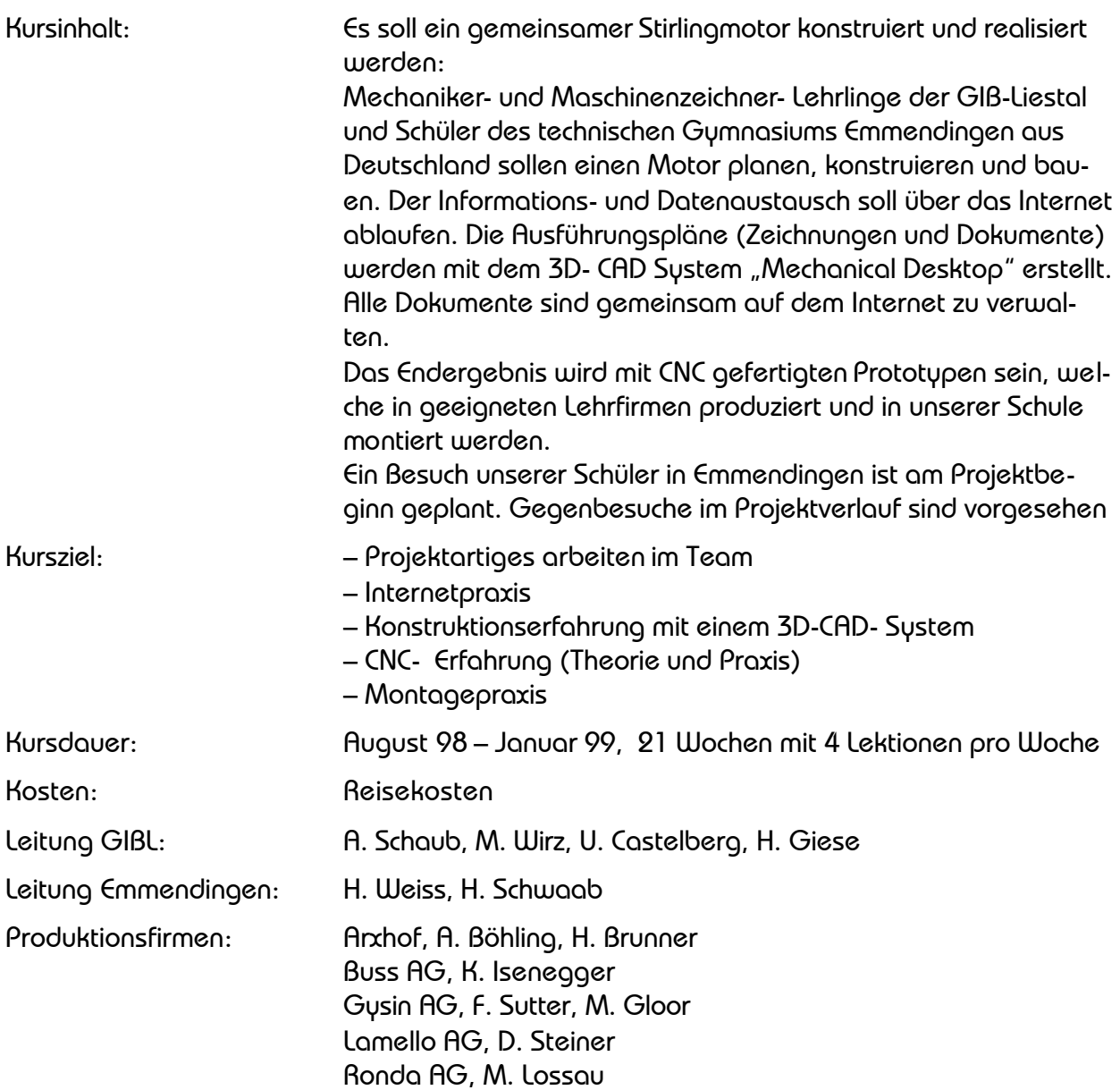

#### 40 Stirlingmotoren

Ein Projekt der Berufsschule Liestal mit Schülern des technischen Gymnasiums in Emmendingen

# **Terminplan (Balkendiagramm)**

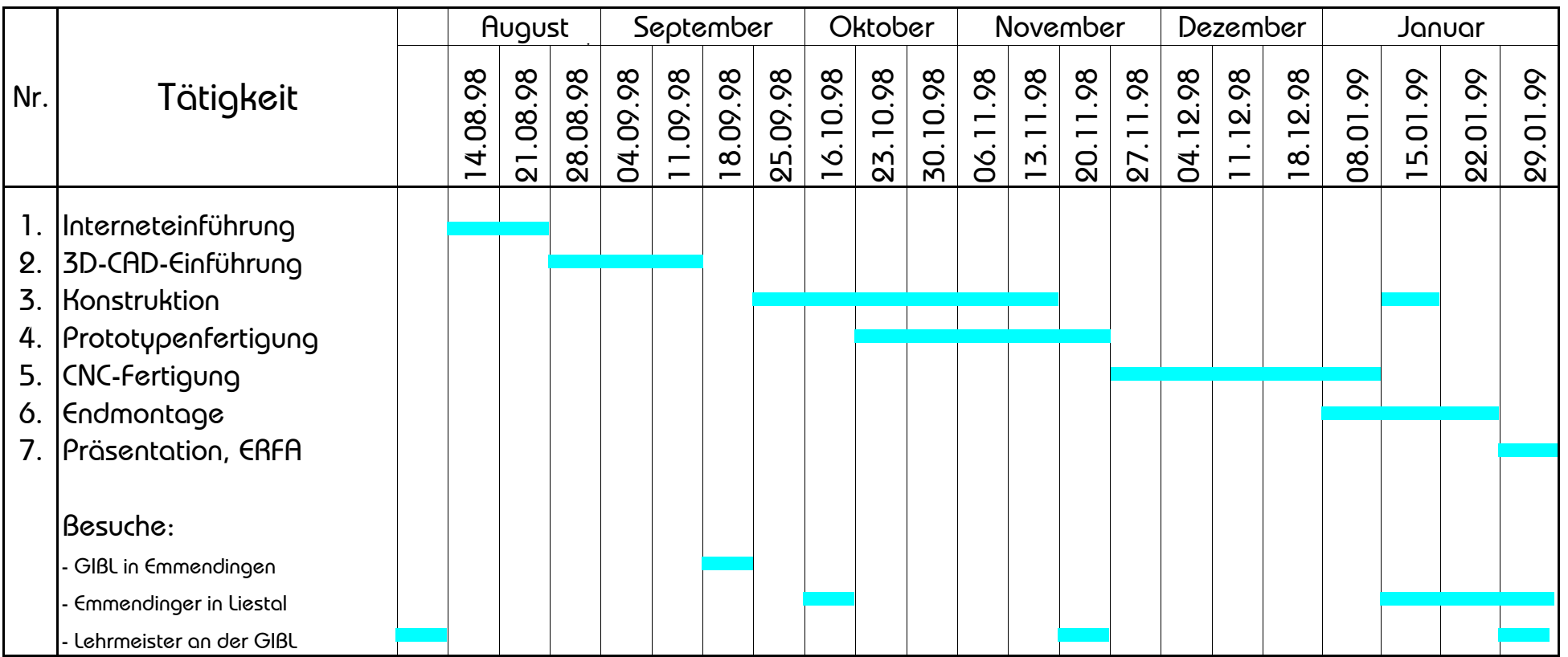

#### **Bau- und Betriebsanleitung**

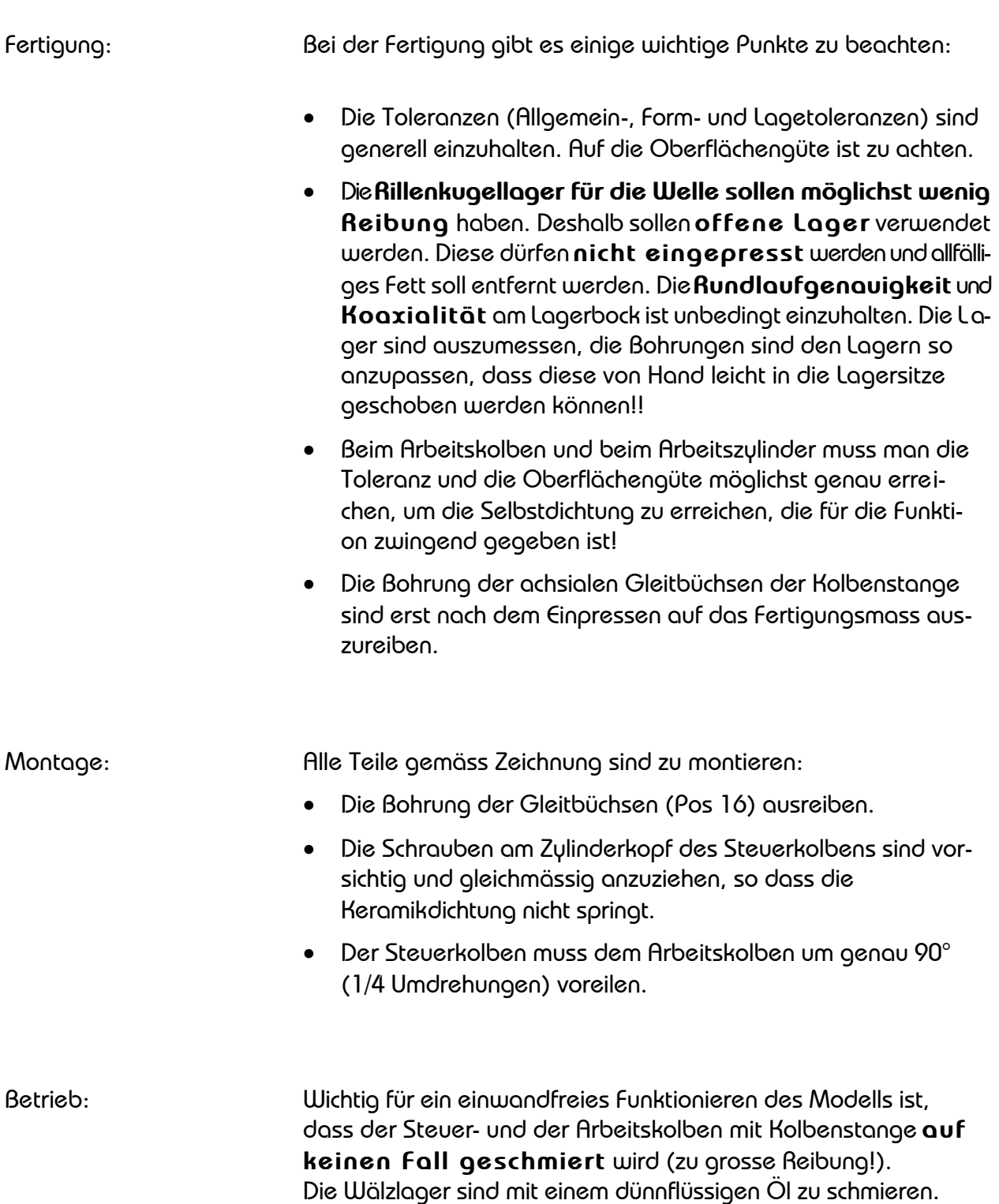